### visualizing security boundaries in docker swarm overlay networks

Marcel Brouwers

July 3, 2017

Master of System and Network Engineering University of Amsterdam Supervisor: Esan Wit

#### Docker Swarm

- ∙ Mode for managing a cluster of docker nodes
- ∙ The Swarm keeps services running and distributes containers over the nodes
- ∙ Has a feature for overlay networks between containers

# Docker Swarm overlay network

- ∙ VxLAN <sup>1</sup> based overlay networks. (Layer 2 over Layer 3)
- ∙ Containers can be connected to multiple Swarm overlay networks
- ∙ Networks are created from the manager nodes
- ∙ Serf used for mapping <sup>2</sup>

<sup>1</sup>https://tools.ietf.org/html/rfc7348

<sup>2</sup>https://github.com/docker/libnetwork/blob/master/drivers/

overlay/ov\_serf.go

### VxLAN

- ∙ RFC 7348
- ∙ Layer 2 over layer 3
- ∙ 24 bits Virtual Network Identified (VNI)
- ∙ UDP port 4789

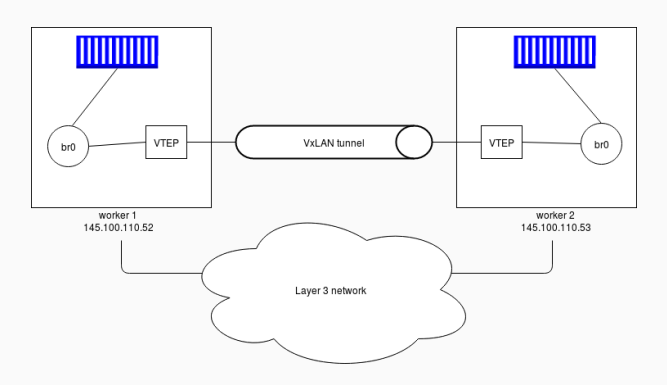

∙ What gets exposed when using Docker Swarm overlay networks and is there a way to visualize what gets exposed?

- ∙ What gets exposed when using Docker Swarm overlay networks and is there a way to visualize what gets exposed?
	- ∙ Which security measures are there for Docker Swarm overlay networks and what can be done on the overlay network if a container or host gets compromised?
- ∙ What gets exposed when using Docker Swarm overlay networks and is there a way to visualize what gets exposed?
	- ∙ Which security measures are there for Docker Swarm overlay networks and what can be done on the overlay network if a container or host gets compromised?
	- ∙ Which strategies are there to find out what gets exposed by containers and hosts in (overlay) networks?
- ∙ What gets exposed when using Docker Swarm overlay networks and is there a way to visualize what gets exposed?
	- ∙ Which security measures are there for Docker Swarm overlay networks and what can be done on the overlay network if a container or host gets compromised?
	- ∙ Which strategies are there to find out what gets exposed by containers and hosts in (overlay) networks?
	- ∙ Is it feasible to consolidate all the information about exposure and visualize it in a comprehensible way?

### Related work

- ∙ Layer 2 attacks on a VxLAN overlay network, Author: G. Peneda, March 11, 2014
- ∙ Secure Virtual Network Configuration for Virtual Machine (VM) Protection Author: NIST, March 2016
- ∙ Docker swarm mode overlay network security model Author: Docker Project, 2017 <sup>3</sup>

<sup>3</sup>https://docs.docker.com/engine/userguide/networking/ overlay-security-model/

#### Security measures for Swarm overlays

- ∙ Encryption possible: IPSEC tunnel
- ∙ Encryption for overlay network not used by default
- ∙ Tested: ARP spoofing, MAC flooding
	- ∙ Tested using: Arpspoof tool (Dsniff ), Ettercap, Macof (Dsniff )
	- ∙ Using non-privileged containers and privileged containers
	- ∙ Monitored ARP tables and sniffed network traffic
- ∙ Tested: ARP spoofing, MAC flooding
	- ∙ Tested using: Arpspoof tool (Dsniff ), Ettercap, Macof (Dsniff )
	- ∙ Using non-privileged containers and privileged containers
	- ∙ Monitored ARP tables and sniffed network traffic
	- ∙ Result: Not possible.

## WHY WAS THAT NOT POSSIBLE?

1| root@manager1:-# ip netns exec 1-7x3gglxlba ip -d link show vxlan1<br>2| 11: vxlan1: <BROADCAST,MULTICAST,UP,LOWER\_UP> mtu 1450 qdisc noqueue master br0 state UNKNOWN mode<br>10EFAULT group default<br>ink/ether 46:e6:48:5d:dd:92

Listing 1: Proxy ARP configured on VTEP

"In addition to a learning-based control plane, there are other schemes possible for the distribution of the VTEP IP to VM MAC mapping information"' <sup>4</sup>

FDB gets populated using a gossip protocol "Serf".

<sup>4</sup>https://tools.ietf.org/html/rfc7348#page-21

- ∙ Tested: Replay of packets
	- ∙ Using Tcpreplay
	- ∙ ICMP from container A to container B on host A and B
	- ∙ Replayed ICMP request from node C
- ∙ Tested: Replay of packets
	- ∙ Using Tcpreplay
	- ∙ ICMP from container A to container B on host A and B
	- ∙ Replayed ICMP request from node C
	- ∙ Works, ICMP reply arrives at container A
- ∙ Tested: Replay of packets
	- ∙ Using Tcpreplay
	- ∙ ICMP from container A to container B on host A and B
	- ∙ Replayed ICMP request from node C
	- ∙ Works, ICMP reply arrives at container A
	- ∙ Also works when source ip is changed
- ∙ Tested: Replay of packets
	- ∙ Using Tcpreplay
	- ∙ ICMP from container A to container B on host A and B
	- ∙ Replayed ICMP request from node C
	- ∙ Works, ICMP reply arrives at container A
	- ∙ Also works when source ip is changed
	- ∙ Replay also works for an encrypted Swarm overlay network
- ∙ Tested: Replay of packets
	- ∙ Using Tcpreplay
	- ∙ ICMP from container A to container B on host A and B
	- ∙ Replayed ICMP request from node C
	- ∙ Works, ICMP reply arrives at container A
	- ∙ Also works when source ip is changed
	- ∙ Replay also works for an encrypted Swarm overlay network
- ∙ VNIs predictable: start at 4096
- ∙ UDP port 4789 (and tcp/udp 7946 for Serf )

#### Strategies for finding out what gets exposed

- ∙ Have each container report netstat output and firewall status
	- ∙ Pro: Can be fast and complete
	- ∙ Con: Overhead by running on each container
	- ∙ Con: Required adapting docker files and redeploying.

#### Strategies for finding out what gets exposed

- ∙ Have each container report netstat output and firewall status
	- ∙ Pro: Can be fast and complete
	- ∙ Con: Overhead by running on each container
	- ∙ Con: Required adapting docker files and redeploying.
- ∙ Scan the network
	- ∙ Pro: One container that runs a scanner
	- ∙ Con: Should be connected to all overlay networks
	- ∙ Con: Scan can take a long time

#### Strategies for finding out what gets exposed

- ∙ Have each container report netstat output and firewall status
	- ∙ Pro: Can be fast and complete
	- ∙ Con: Overhead by running on each container
	- ∙ Con: Required adapting docker files and redeploying.
- ∙ Scan the network
	- ∙ Pro: One container that runs a scanner
	- ∙ Con: Should be connected to all overlay networks
	- ∙ Con: Scan can take a long time
- ∙ Have each host report netstat output and firewall status for the containers
	- ∙ Pro: Containers can not be overlooked
	- ∙ Pro: Can be relatively fast
- ∙ D3.js
- ∙ Visualizations in the browser
- ∙ Collected data using Swarm API and scripts on hosts

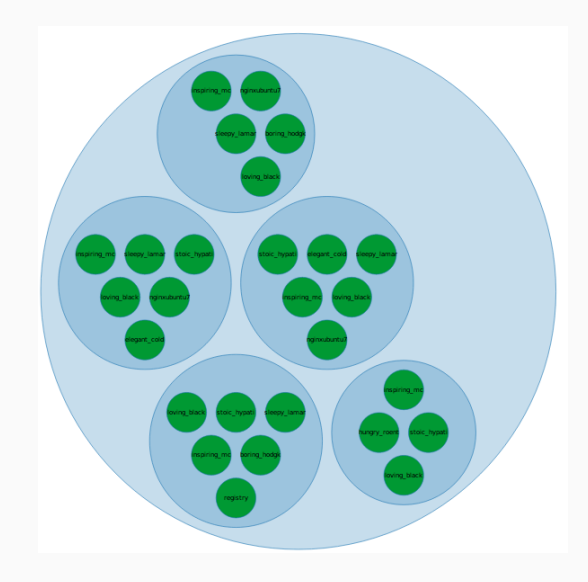

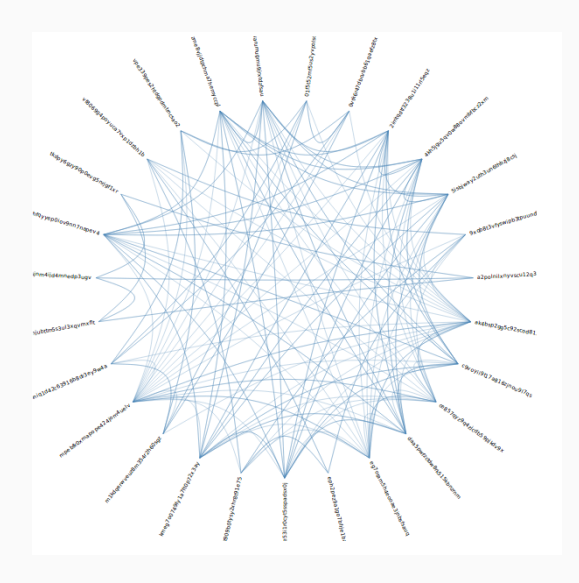

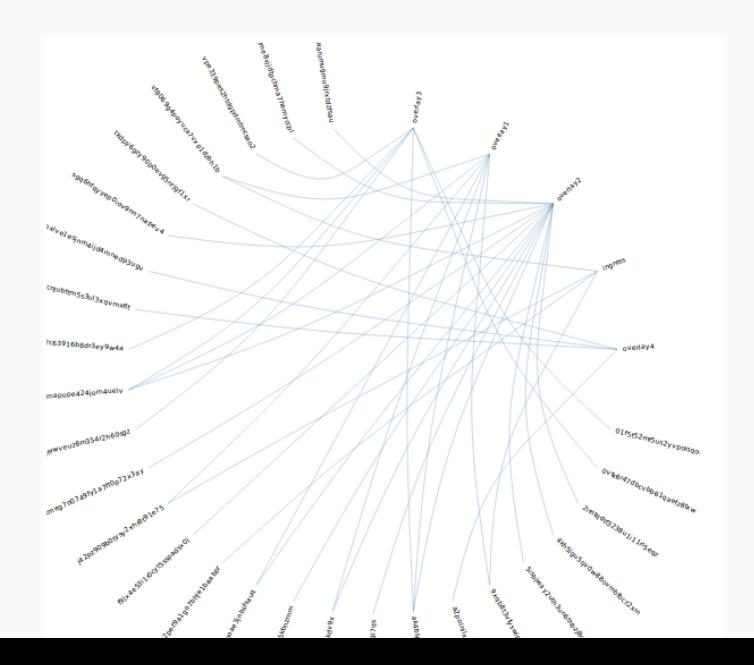

14

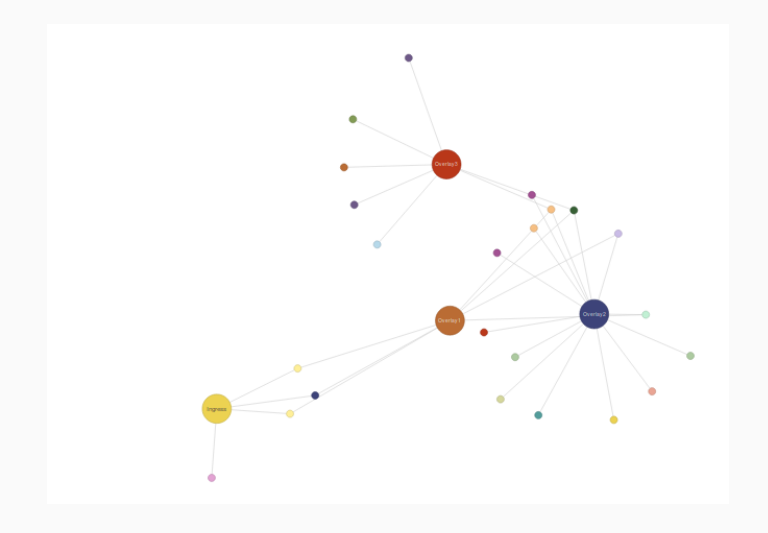

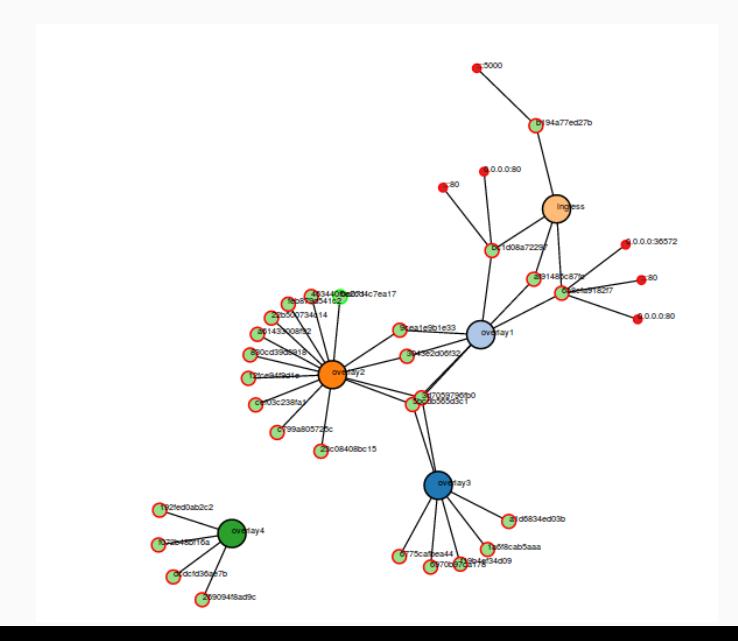

Demo

- ∙ Layer 2 attacks based on ARP injecting seems not possible on a Swarm overlay network
- ∙ It is possible to inject something in a Swarm overlay network when standard configuration is used
- ∙ Encrypted Swarm overlay traffic can be successfully replayed
- ∙ Creating visualizations of the Swarm overlay networks taking security boundaries into account is possible
- ∙ Research the mechanism that updates the mapping for the VTEPs
- ∙ Work on visualizations for single nodes showing more detail for firewall configuration

### QUESTIONS?